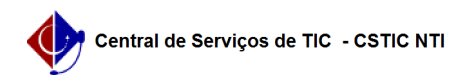

## [tutorial] Como gravar a tela utilizando o Windows?

07/05/2024 13:35:08

## **Imprimir artigo da FAQ**

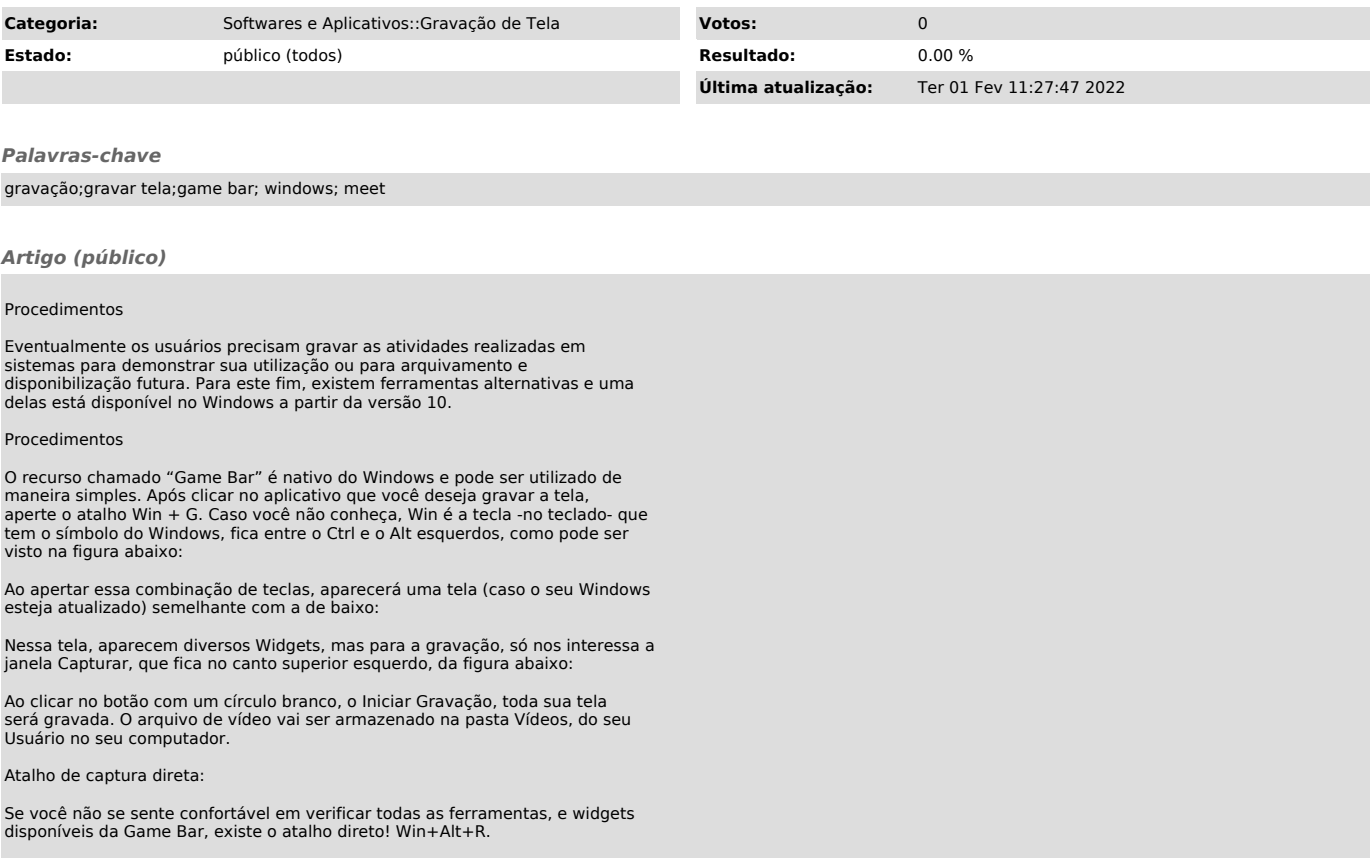